## **ÇiftBaytKiti Objesi**

ÇiftBaytKiti sayesinde metinler kullanarak çift baytlara temsilen erişebilirsin.

```
ÇiftBaytKiti.Ekle( Metin TekKelimelikTanım; ÇiftBayt Veri )
```
Değeri kite girer.

ÇiftBaytKiti.Kaldır( Metin TekKelimelikTanım ) ÇiftBayttır

Bilinen bir tanım ise, karşılığı olan veriyi geri verir.

ÇiftBaytKiti.VarMı( Metin TekKelimelikTanım ) Bayttır

Eğer tanım geçerliyse 1, aksi taktirde 0 geri verir.

ÇiftBaytKiti.Boşalt()

Tüm tanımları kaldırır ve kiti sıfırlar.

From: <https://www.basit.web.tr/dokuwiki/> - **Basit Yazılım Dili Dokümantasyonu**

Permanent link: **<https://www.basit.web.tr/dokuwiki/doku.php?id=ciftbaytkiti>**

Last update: **25.10.2020 18:33**

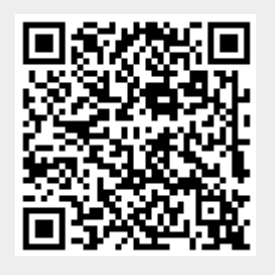